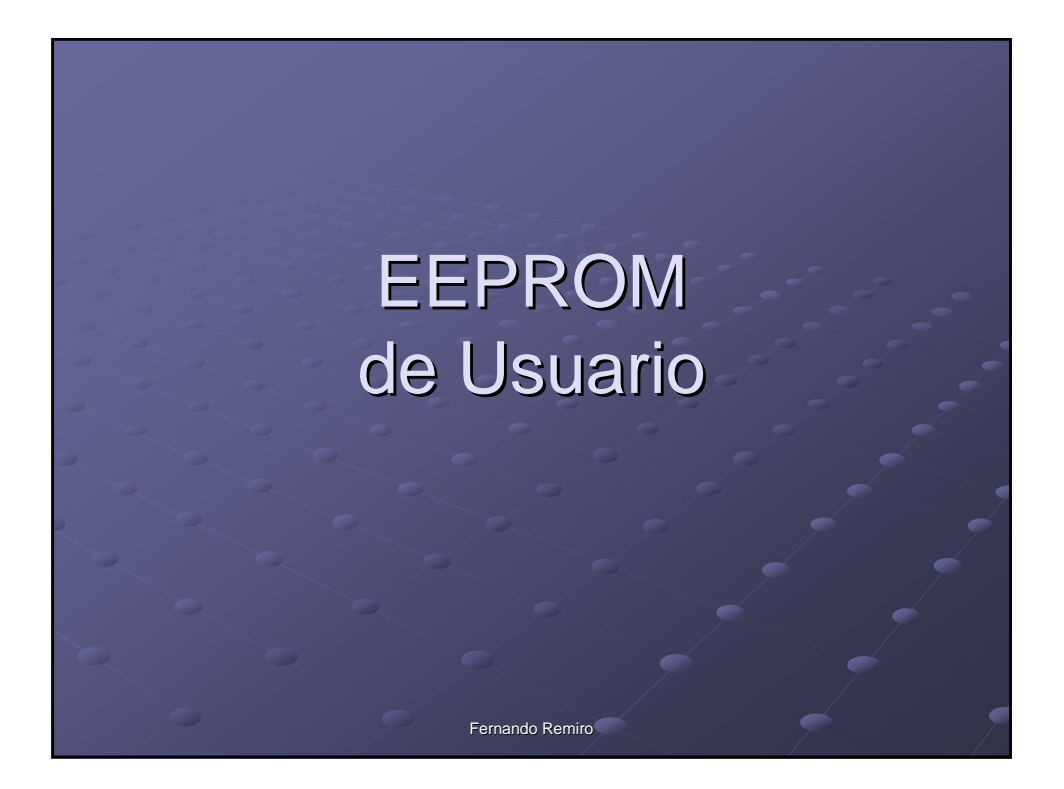

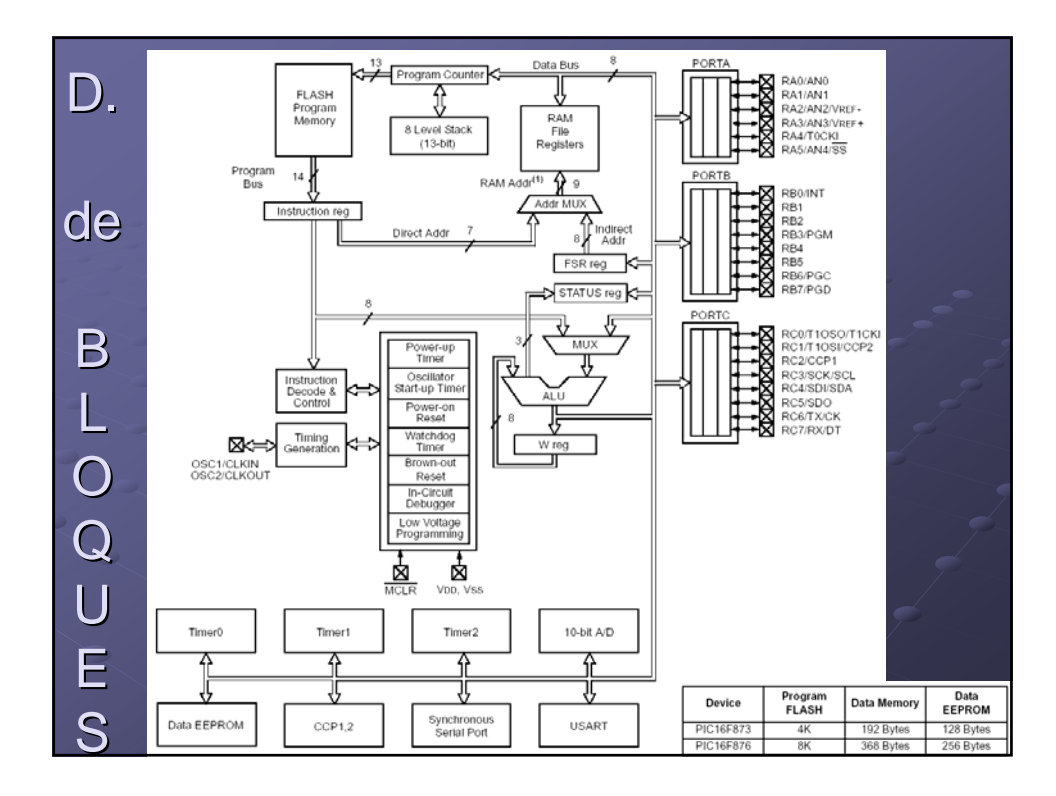

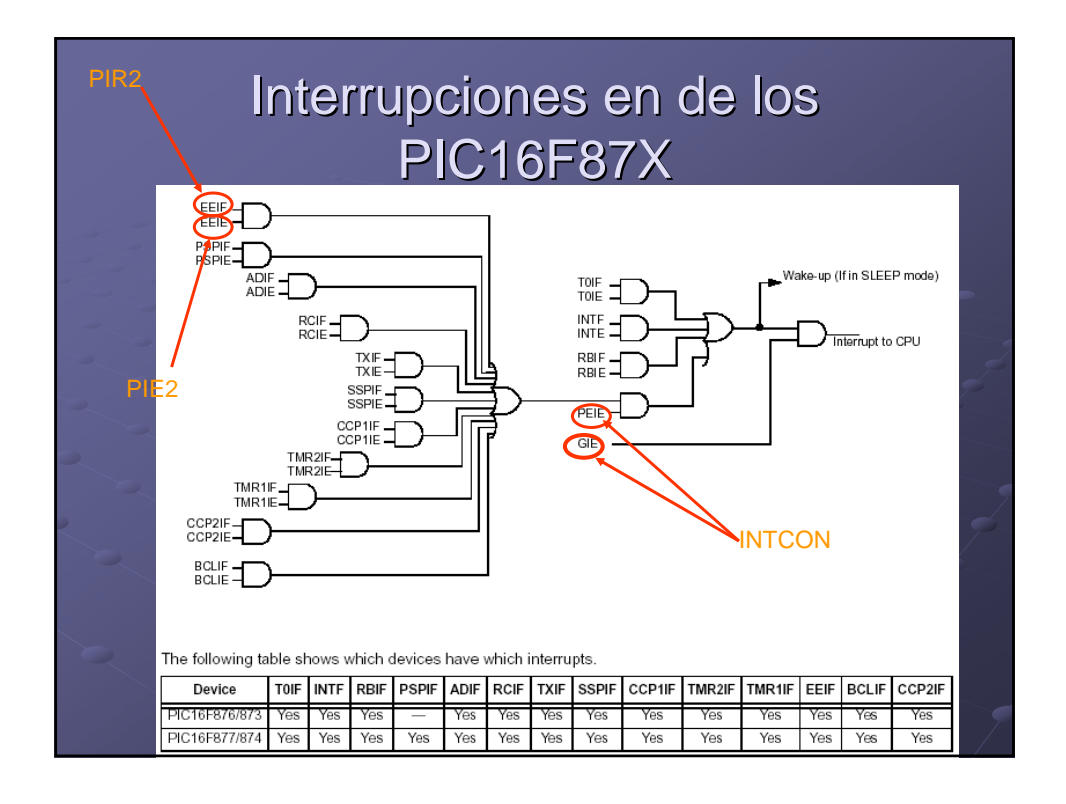

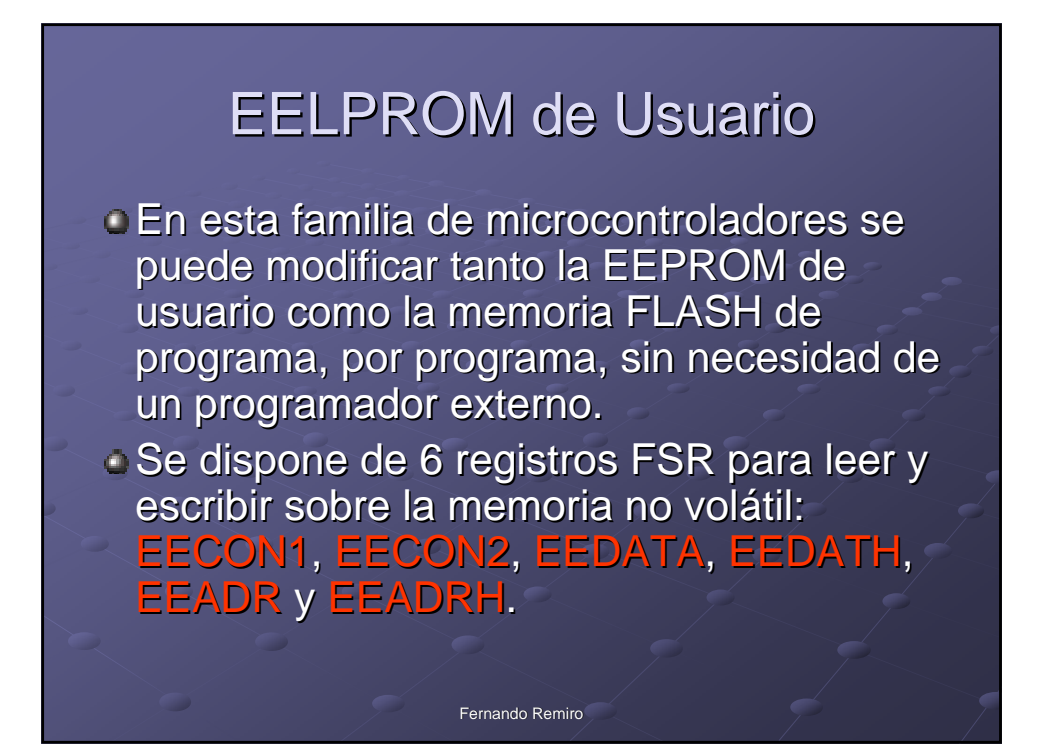

# Registro EECON1 ( 18C h)

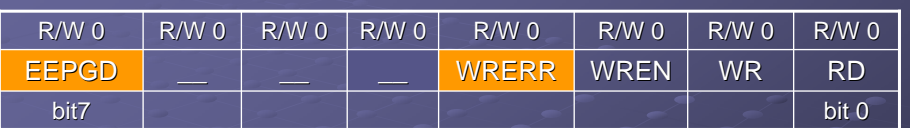

### EEPGD: bit de selección de memoria de Programa/Datos EEPROM

- 1 = Acceso a la memoria de programa FLASH
- 0 = Acceso a la memoria de datos EEPROM

### WRERR: Flag de error de escritura en la EEPROM

- $1 = EI$  proceso de escritura se ha producido prematuramente
- $0 =$  Se ha realizado el proceso de escritura con éxito

Fernando Remiro Fernando Remiro

## Registro EECON1 ( 18C h)

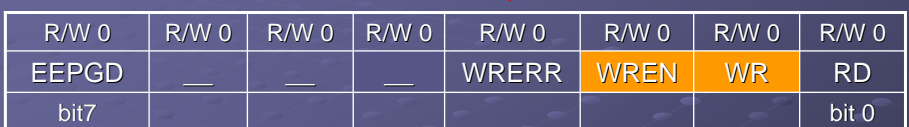

### WREN: bit de habilitación de escritura

- 1 = Permite inicializar el ciclo de lectura
- 0 = Inhibe la escritura

### WR: bit de inicio de escritura

- 1 = Cuando se pone a 1 comienza el ciclo de escritura
- $0 =$ Toma este valor cuando termina el ciclo de escritura de la memoria no volátil.

Fernando Remiro Fernando Remiro

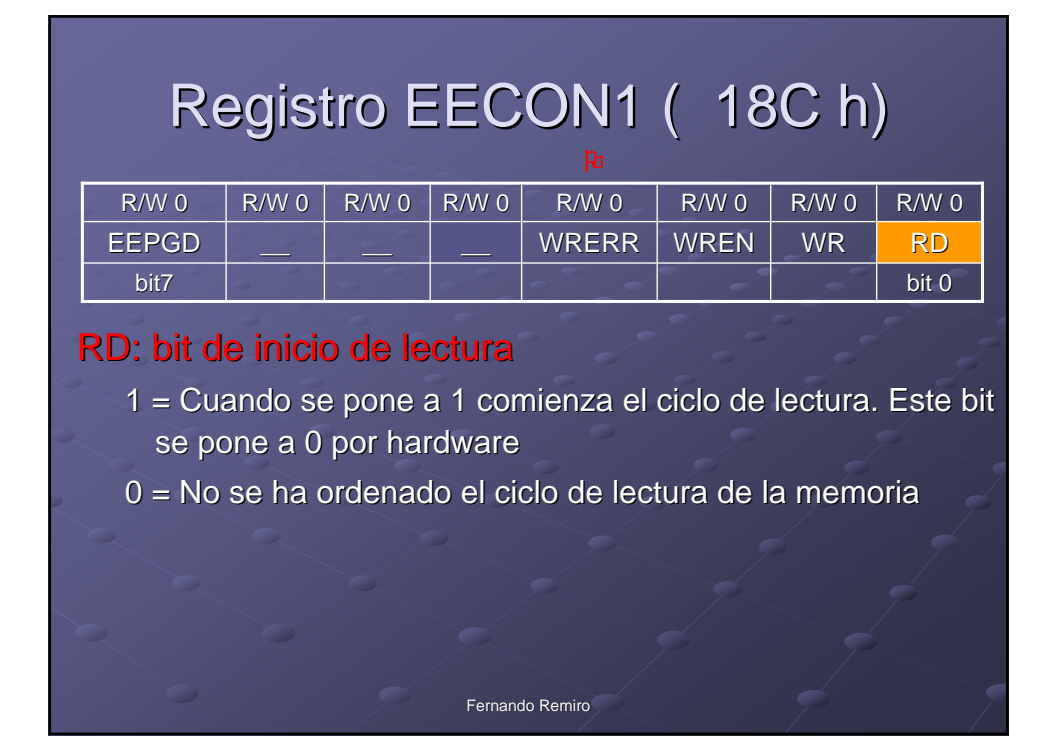

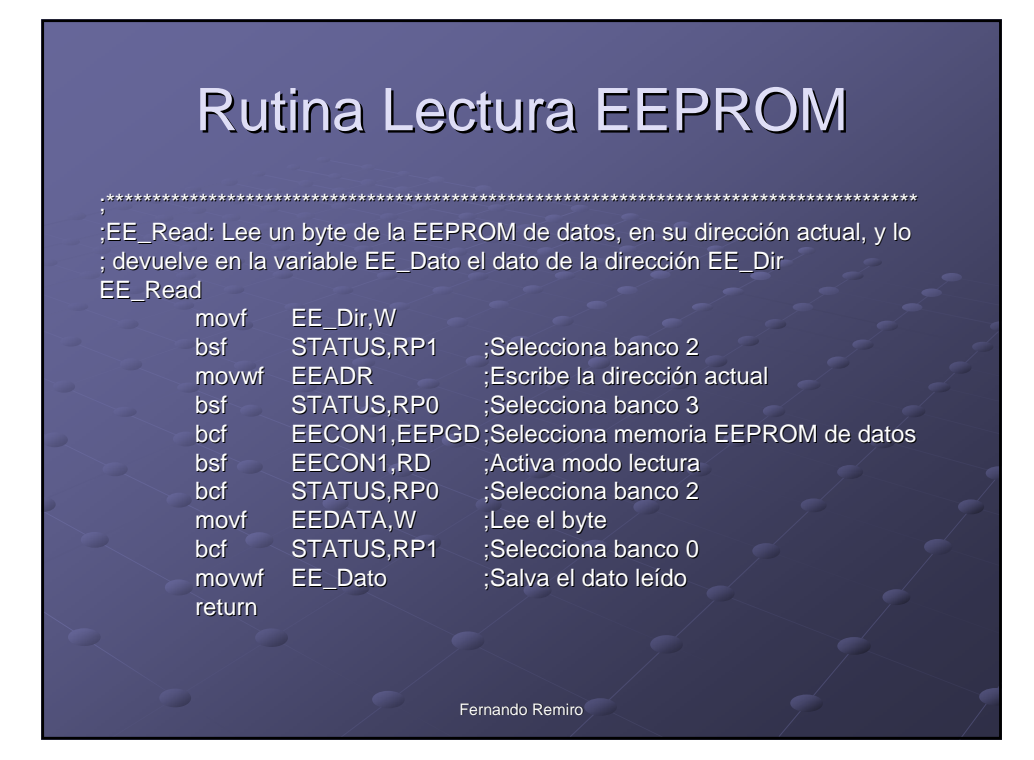

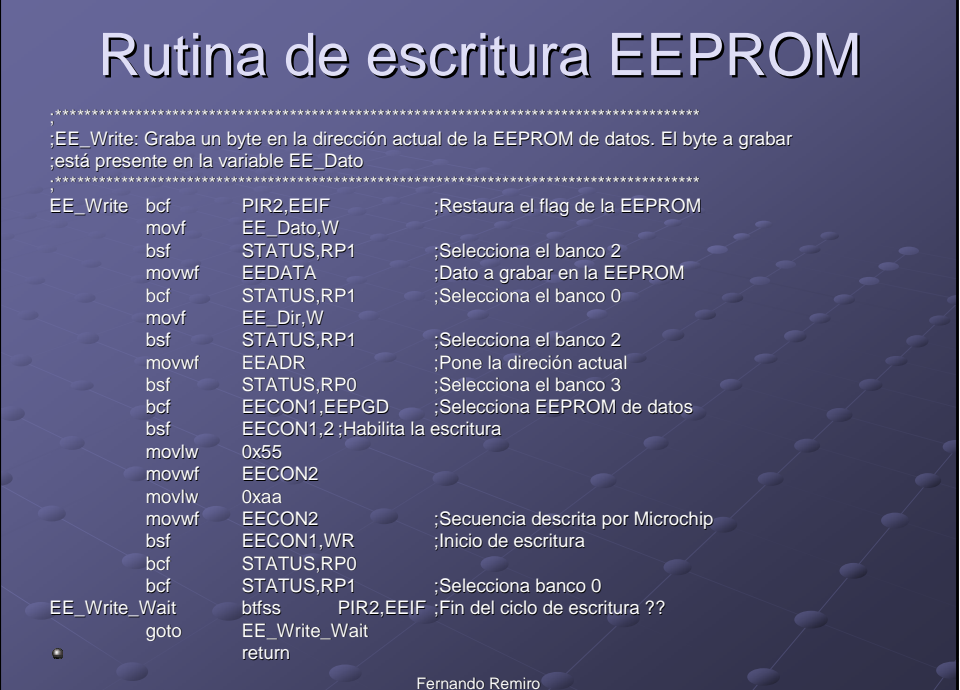

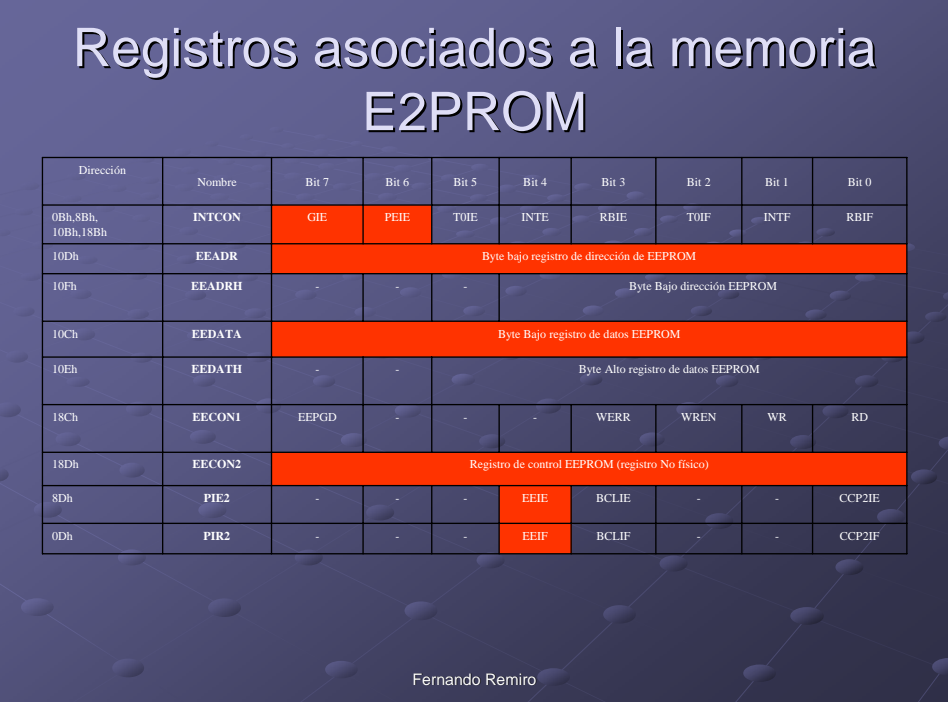